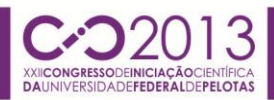

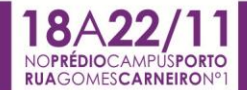

### **EFICIENTIZAÇÃO DA ENERGIA ELETRICA VIA SOFTWARE**

MONTENEGRO, Álvaro Palmeira<sup>1</sup>; OLIVEIRA, Liader da Silva<sup>2</sup>; TAVARES, Alvacir Alves<sup>3</sup>.

<sup>1</sup>Graduação em Engenharia de Controle e Automação, Universidade Federal de Pelotas; *²Universidade Federal de Pelotas, Faculdade de Arquitetura e Urbanismo. ³Universidade Federal de Pelotas, Centro de Engenharias. alvacirt@gmail.com.*

#### **1. INTRODUÇÃO**

Entre os vários custos gerenciáveis em uma empresa, seja do setor industrial ou comercial, a energia vem assumindo, cada vez mais, uma importância crescente, motivada pela redução de custos decorrentes do mercado competitivo, pelas incertezas da disponibilidade energética ou por restrições ambientais. De qualquer forma, seja qual for a motivação, promover a eficiência energética é essencialmente usar o conhecimento de forma aplicada, empregando os conceitos de engenharia, da economia e da administração aos sistemas energéticos (MARQUES, 2007).

Tendo em vista que a Universidade Federal de Pelotas possui um Programa de Bom Uso Energético (PROBEN), que tem por objetivo o uso de tecnologias mais eficientes para a redução de consumo e despesas com energia elétrica, este trabalho surge para cooperar com este programa.

O desenvolvimento computacional permitiu que ferramentas mais apuradas e eficazes fossem criadas para a facilitação e visualização de dados. Aliada aos conhecimentos de engenharia elétrica, o presente trabalho desenvolveu uma ferramenta computacional para gerenciamento de demandas de energia elétrica. Foi desenvolvido um software com as seguintes funções: capacidade de fazer leituras de arquivos gerados por medidores e analisadores de energia, plotagem de gráficos para cada dia da semana e cálculo de fator de potência. Essas funções permitem identificar como se distribui o consumo de energia elétrica ao longo do dia, no intervalo de 15 em 15 minutos, e ao longo do mês, no intervalo de aproximadamente 30 dias. Esse conhecimento é indispensável para contratação correta do sistema tarifário e para a correção de fator de potência, tendo resultados em uma maior eficiência do uso energético e que pode, por consequência**,** reduzir custos.

#### **2. METODOLOGIA**

A criação do software iniciou-se com um aprofundado estudo sobre os efeitos da eletricidade, tendo o foco em questões específicas para o programa, como por exemplo, como corrigir o fator de potência de uma instalação e quais os benefícios que ele promove.

Como foram utilizadas questões de tarifações de energia, se tornou imprescindível o estudo da legislação da energia elétrica no Brasil. O site da Agência Nacional de Energia Elétrica (ANEEL) possibilitou o acesso às legislações sobre tarifações necessárias. As legislações utilizadas foram: a resolução normativa

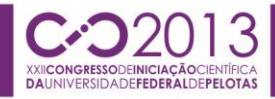

414/2010 de 09/09/2010 – Condições gerais de fornecimento de energia elétrica, e a resolução normativa 479/2012 de 03/04/2012 – Alteração na resolução normativa nº 414.

Tornou-se importante, também, avançar no conhecimento sobre programação e lógicas de algoritmos. Foi desenvolvido o conhecimento em linguagem C++, o que permitiu uma facilidade ao criar o programa, ao qual foi atribuído o nome de Analisador de Demanda. Foram desenvolvidos algoritmos para realizar alguns cálculos relacionados a fator de potência e a tarifação de energia. Essas lógicas facilitaram o estudo de uma determinada instalação elétrica, já que sem essa ferramenta computacional, os cálculos eram resolvidos através de programas genéricos, como por exemplo, uma planilha eletrônica. Esses programas acabavam se tornando muito complexos, já que não possuíam o foco adequado para esse problema e também exigiam treinamento rigoroso do usuário. O programa Analisador de Demanda foi desenvolvido para agrupar e organizar todos os dados de maneira que fosse de fácil visualização e pronto para realização de cálculos matemáticos exigidos nas simulações de tarifação e de fator de potência, dispensando também a necessidade de treinamento ao usuário.

Um programa auxiliar, chamado ELO50 da empresa ELO, foi utilizado como um software complementar para a validação do Analisador de Demanda e também como uma ferramenta inicial para a leitura de memórias de massa. Memórias de massa são arquivos em formato próprio, fornecidos pela concessionária de energia elétrica. Eles contêm informações sobre energia ativa, reativa e tensão elétrica obtidos dos medidores de consumo de energia elétrica. As memórias de massa podem ser solicitadas diretamente na concessionária de energia mediante o pagamento de certo valor. Esses arquivos são lidos pelo programa ELO50 e exportados no formato ".txt", formato compatível para leitura no programa Analisador de Demanda.

Quando se torna necessário fazer uma medição de um ponto específico do consumidor como, por exemplo, o Campus Capão do Leão, que possui várias unidades, as memórias de massas oriundas dos medidores de consumo de energia elétrica deixam de ser úteis, pois eles mostram valores totais de consumo do Campus e, muitas vezes, impedem que seja realizado o correto estudo para a resolução do problema. Neste caso utiliza-se um analisador de energia, que é um aparelho portátil e de fácil instalação que tem as mesmas funcionalidades de um medidor eletrônico de energia elétrica. Foi utilizado o Analisador de Energia da marca Instrutherm modelo AE-200. Este aparelho permite se conectar a um computador via porta USB, transferindo os dados que foram coletados por um software disponibilizado pela Instrutherm. Este arquivo pode ser lido diretamente pelo Analisador de Demanda.

# **3. RESULTADOS E DISCUSSÕES**

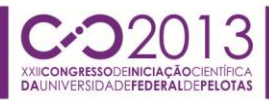

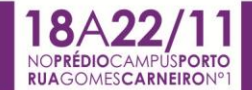

A validação do software foi realizada utilizando uma memória de massa do Campus das Ciências Sociais (CCS), obtido diretamente pela concessionária (CEEE). Através desse arquivo foi possível comparar os resultados obtidos pelo Analisador de Demanda com o programa ELO50 e uma fatura de conta de energia do Campus das Ciências Sociais. No programa ELO50 foi verificada a validação dos gráficos, conforme Figura 1 e 2.

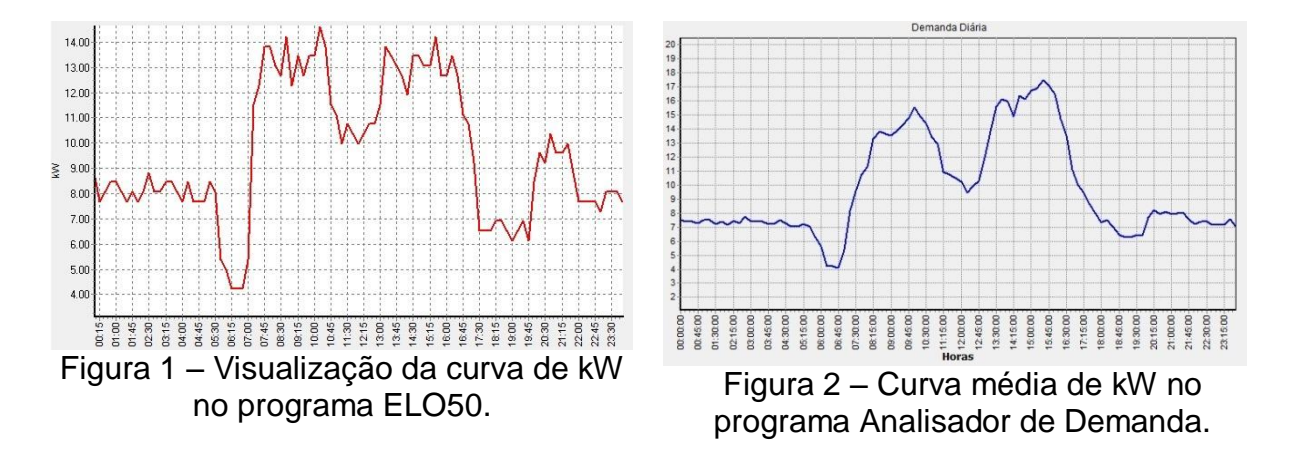

Foi evidente que, apesar de alguns valores discrepantes, a curva média da Figura 2 teve uma curva de comportamento semelhante à curva da Figura 1, que corresponde a um dia de operação.

A fatura de conta foi utilizada para testar a validade dos cálculos relativos aos custos com tarifas, visualizado na Figura 3 e 4. O programa Analisador de Demanda apresentou valores aproximados ao da fatura.

Mesmo que, não apresentado resultados iguais a da fatura de energia e do gráfico, o programa Analisador de Demanda apresentou valores aproximados. A justificativa para essa imprecisão ocorreu devido aos seguintes fatores: simplificação de lógicas na construção de alguns algoritmos, dificuldades em empregar corretamente a legislação dos impostos e utilização de médias aritméticas na composição de alguns cálculos. Contudo, as aproximações não foram um problema, elas possibilitaram uma visão de como deviam ser as tomadas de decisões para solucionar o problema da instalação.

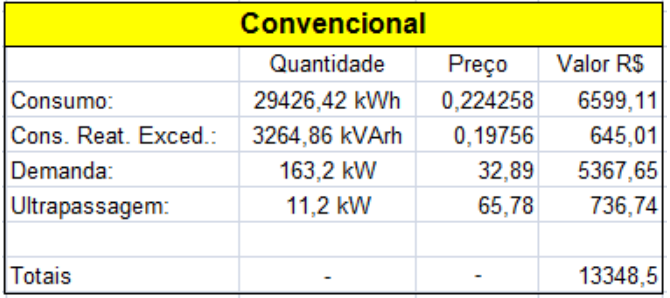

Figura 3 – Tela de Faturamento, tarifa convencional, do Programa Analisador de Demanda.

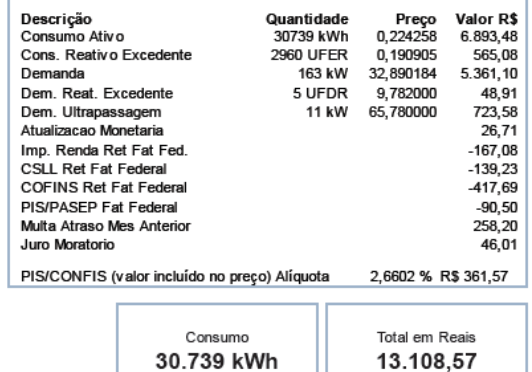

Figura 4 – Fatura de conta do CCS.

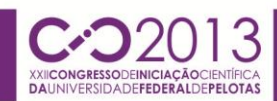

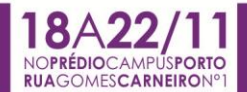

## **4. CONCLUSÕES**

O programa demonstrou eficiência na plotagem de gráficos para os dias da semana, permitindo ter a visão do perfil de consumo da instalação. Os cálculos realizados para simular custos de energia e de equipamentos para correção de fator de potência, também se mostraram eficazes.

Esta ferramenta computacional, aliada a experiência e conhecimentos nesta área, torna-se uma ferramenta poderosa. São obtidos rapidez e segurança em análises de problemas, favorecendo a implementação de uma maior eficiência do uso energético e redução de custos. Neste caso, a UFPel já está sendo beneficiada com o uso desta ferramenta. Ainda que, a universidade se encontre numa situação de muitas instalações distribuídas pela cidade, o uso desta ferramenta permite um fácil controle e administração da energia elétrica de todas estas instalações.

# **5. REFERÊNCIAS BIBLIOGRÁFICAS**

ELO, **Instalador do ELO50**. Disponível em: <[http://www.elonet.com.br/produto.php?id=13>](http://www.elonet.com.br/produto.php?id=13).

MARQUES, M. C.S. **Eficiência Energética:** Teoria & Prática. Itajubá: FUPAI, 2007.

TAVARES, Alvacir Alves – **Eletricidade, magnetismo e consequências.** Pelotas, Ed. da UFPel, 2011.

ANEEL – **Resolução normativa 414/2010 de 09/09/2010** - Condições gerais de fornecimento de energia elétrica.

ANEEL – **Resolução normativa 479/2012 de 03/04/2012** - Altera a Resolução Normativa nº 414.

TIEXPERT.NET, **Tópicos sobre linguagem C/C++**. Disponível em: <[http://www.tiexpert.net/programacao/c/index.php>](http://www.tiexpert.net/programacao/c/index.php).

[DROZDEK, Adam.](javascript:nova_pesquisa(%22Drozdek,%20Adam%22,%22155091%22,100);) **Estrutura de dados e algoritmos em C++**. Cengage Learning, 2010.